# Package 'remstimate'

December 20, 2023

Type Package

Title Optimization Frameworks for Tie-Oriented and Actor-Oriented Relational Event Models

Version 2.3.8

Date 2023-12-19

Maintainer Giuseppe Arena <g.arena@tilburguniversity.edu>

Description A comprehensive set of tools designed for optimizing likelihood within a tieoriented (Butts, C., 2008, [<doi:10.1111/j.1467-9531.2008.00203.x>](https://doi.org/10.1111/j.1467-9531.2008.00203.x)) or an actor-oriented modelling framework (Stadtfeld, C., & Block, P., 2017, [<doi:10.15195/v4.a14>](https://doi.org/10.15195/v4.a14)) in relational event networks. The package accommodates both frequentist and Bayesian approaches. The frequentist approaches that the package incorporates are the Maximum Likelihood Optimization (MLE) and the Gradient-based Optimization (GDADAMAX). The Bayesian methodologies included in the package are the Bayesian Sampling Importance Resampling (BSIR) and the Hamiltonian Monte Carlo (HMC). The flexibility of choosing between frequentist and Bayesian optimization approaches allows researchers to select the estimation approach which aligns the most with their analytical preferences.

License MIT + file LICENSE

URL <https://github.com/TilburgNetworkGroup/remstimate>

BugReports <https://github.com/TilburgNetworkGroup/remstimate/issues>

**Depends** R  $(>= 4.0.0)$ 

**Imports** methods, Rcpp, remify  $(>= 3.2.4)$ , trust, remstats  $(>= 3.2.1)$ , mvnfast

Suggests knitr, rmarkdown, tinytest

LinkingTo Rcpp, RcppArmadillo, remify

VignetteBuilder knitr

Encoding UTF-8

LazyData true

RoxygenNote 7.2.3

NeedsCompilation yes

<span id="page-1-0"></span>

```
Author Giuseppe Arena [aut, cre],
     Rumana Lakdawala [aut],
     Fabio Generoso Vieira [aut],
     Marlyne Meijerink-Bosman [ctb],
     Diana Karimova [ctb],
     Mahdi Shafiee Kamalabad [ctb],
      Roger Leenders [ctb],
     Joris Mulder [ctb]
```
Repository CRAN

Date/Publication 2023-12-20 15:50:02 UTC

## R topics documented:

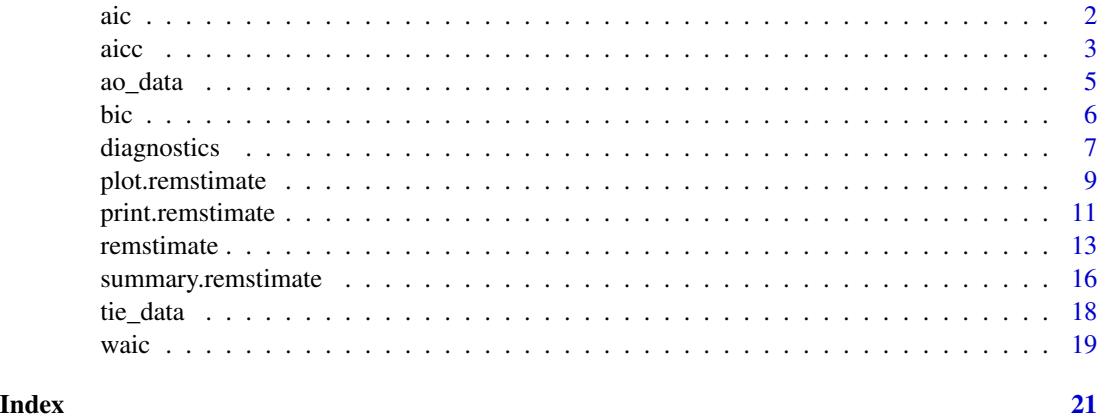

aic *aic*

#### Description

A function that returns the AIC (Akaike's Information Criterion) value in a 'remstimate' object.

#### Usage

aic(object, ...)

## S3 method for class 'remstimate' aic(object, ...)

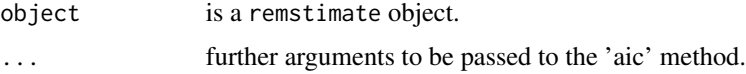

<span id="page-2-0"></span>aicc 3 and 3 and 3 and 3 and 3 and 3 and 3 and 3 and 3 and 3 and 3 and 3 and 3 and 3 and 3 and 3 and 3 and 3 and 3 and 3 and 3 and 3 and 3 and 3 and 3 and 3 and 3 and 3 and 3 and 3 and 3 and 3 and 3 and 3 and 3 and 3 and 3

### Value

AIC value of a 'remstimate' object.

#### Methods (by class)

• aic(remstimate): AIC (Akaike's Information Criterion) value of a 'remstimate' object

#### Examples

```
# ------------------------------------ #
# tie-oriented model: "MLE" #
# ------------------------------------ #
# loading data
data(tie_data)
# processing event sequence with remify
tie_reh <- remify::remify(edgelist = tie_data$edgelist, model = "tie")
# specifying linear predictor
tie_model \leq - \sim 1 +
              remstats::indegreeSender()+
              remstats::inertia()+
              remstats::reciprocity()
# calculating statistics
tie_reh_stats <- remstats::remstats(reh = tie_reh,
                                   tie_effects = tie_model)
# running estimation
tie_mle <- remstimate::remstimate(reh = tie_reh,
                                 stats = tie_reh_stats,
                                 method = "MLE",ncores = 1# AIC
aic(tie_mle) #
```
aicc *aicc*

#### Description

A function that returns the AICC (Akaike's Information Corrected Criterion) value in a 'remstimate' object.

#### Usage

```
aicc(object, ...)
```

```
## S3 method for class 'remstimate'
aicc(object, ...)
```
#### Arguments

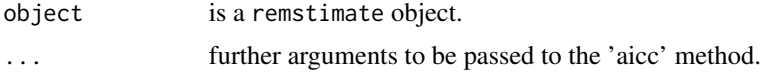

#### Value

AICC value of a 'remstimate' object.

#### Methods (by class)

• aicc(remstimate): AICC (Akaike's Information Corrected Criterion) value of a 'remstimate' object

#### Examples

```
# ------------------------------------ #
# tie-oriented model: "MLE" #
# ------------------------------------ #
# loading data
data(tie_data)
# processing event sequence with remify
tie_reh <- remify::remify(edgelist = tie_data$edgelist, model = "tie")
# specifying linear predictor
tie_model <- \sim 1 +
              remstats::indegreeSender()+
              remstats::inertia()+
              remstats::reciprocity()
# calculating statistics
tie_reh_stats <- remstats::remstats(reh = tie_reh,
                                   tie_effects = tie_model)
# running estimation
tie_mle <- remstimate::remstimate(reh = tie_reh,
                                 stats = tie_reh_stats,
                                 method = "MLE",
                                 ncores = 1)# AICC
```
aicc(tie\_mle)

<span id="page-4-0"></span>

#### **Description**

A randomly generated sequence of relational events with 5 actors and 100 events. The event sequence is generated by following an actor-oriented modeling approach (for more information on the algorithm used for the generation, refer to help(topic = remulateActor, package = "remulate") or ?remulate::remulateActor).

#### Usage

data(ao\_data)

#### Format

ao\_data is a list object containing the following objects:

edgelist a data.frame with the raw simulated edgelist. The columns of the data.frame are:

time the timestamp indicating the time at which each event occurred

actor1 the actor that generated the relational event

actor2 the actor that received the relational event

seed the seed value used in remulate::remulateActor() for generating the event sequence

true.pars a list of two vectors named "rate\_model" and "choice\_model", each containing the values of the parameters used in the generation of the event sequence

```
# (1) load the data into the workspace
data(ao_data)
# (2) process event sequence with \code{remify}
ao_reh <- remify::remify(edgelist = ao_data$edgelist, model = "actor")
# (3) define linear predictor and claculate stastistcs with \code{remstats} package
## linear predictor for the rate model
rate_model <- ~ 1 + remstats::indegreeSender()
## linear predictror for the choice model
choice_model <- ~ remstats::inertia() + remstats::reciprocity()
## calculate statistics
ao_reh_stats <- remstats::remstats(reh = ao_reh, sender_effects = rate_model,
receiver_effects = choice_model)
```

```
# (4) estimate model using method = "MLE" and print out summary
## estimate model
mle_ao <- remstimate::remstimate(reh = ao_reh, stats = ao_reh_stats, method = "MLE")
## print out a summary of the estimation
summary(mle_ao)
```
bic *bic*

#### Description

A function that returns the BIC (Bayesian Information Criterion) value in a 'remstimate' object.

#### Usage

```
bic(object, ...)
## S3 method for class 'remstimate'
bic(object, ...)
```
#### Arguments

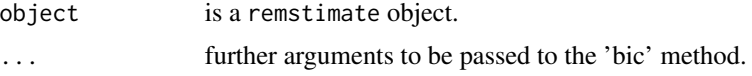

#### Value

BIC value of a 'remstimate' object.

#### Methods (by class)

• bic(remstimate): BIC (Bayesian Information Criterion) value of a 'remstimate' object

```
# ------------------------------------ #
# tie-oriented model: "MLE" #
# ------------------------------------ #
# loading data
data(tie_data)
# processing event sequence with remify
tie_reh <- remify::remify(edgelist = tie_data$edgelist, model = "tie")
```
#### <span id="page-6-0"></span>diagnostics 7

```
# specifying linear predictor
tie_model \leftarrow \sim 1 +
               remstats::indegreeSender()+
               remstats::inertia()+
               remstats::reciprocity()
# calculating statistics
tie_reh_stats <- remstats::remstats(reh = tie_reh,
                                     tie_effects = tie_model)
# running estimation
tie_mle <- remstimate::remstimate(reh = tie_reh,
                                   stats = tie_reh_stats,
                                   method = "MLE",
                                   ncores = 1)# BIC
bic(tie_mle)
```
diagnostics *diagnostics*

#### Description

A function that returns the diagnostics of a remstimate object. The output object of the method diagnostics contains the residuals of the model estimated in the remstimate object, and the event rates estimated from the model at each tiem point. For tie-oriented modeling frameworks the object contains: a list residuals with two objects, standardized\_residuals containing standardized Schoenfeld's residuals (Schoenfeld, D., 1982, <doi:10.2307/2335876>; Grambsch, P. M., & Therneau, T. M., 1994, <doi:10.2307/2337123>; Winnett, A., & Sasieni, P., 2001, <jstor.org/stable/2673500>), and smoothing\_weights (a matrix of weights used for the red smooth splines in the plot of the residuals), an array structure rates with the event rates estimated from the optimized model parameters, and .reh.processed which is a pseudo-hidden object containing a further processed remify object that helps speed up the plotting function plot.remstimate and that the user is not supposed to modify. As to the actor-oriented modeling frameworks, in the diagnostics output there are two main list objects named after sender\_model and receiver\_model. After selecting the model, the structure of diagnostics is the same as for the tie-oriented model. Each model's diagnostics (sender or receiver) is available only if the corresponding model is found in the remstimate object.

#### Usage

```
diagnostics(object, reh, stats, ...)
## S3 method for class 'remstimate'
diagnostics(object, reh, stats, ...)
```
#### **Arguments**

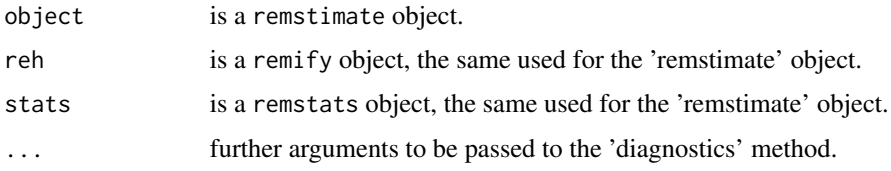

#### Value

a object of class "diagnostics" "remstimate" with standardized Schoenfeld's residuals and estimated event rates given the optimized model parameters.

#### Methods (by class)

• diagnostics(remstimate): diagnostics of a 'remstimate' object

```
# ------------------------------------ #
# tie-oriented model: "MLE" #
# ------------------------------------ #
# loading data
data(tie_data)
# processing event sequence with remify
tie_reh <- remify::remify(edgelist = tie_data$edgelist, model = "tie")
# specifying linear predictor
tie_model \leftarrow \sim 1 +
              remstats::indegreeSender()+
              remstats::inertia()+
              remstats::reciprocity()
# calculating statistics
tie_reh_stats <- remstats::remstats(reh = tie_reh,
                                   tie_effects = tie_model)
# running estimation
tie_mle <- remstimate::remstimate(reh = tie_reh,
                                 stats = tie_reh_stats,
                                 method = "MLE",ncores = 1# diagnostics
tie_diagnostics <- diagnostics(object = tie_mle, reh = tie_reh, stats = tie_reh_stats)
names(tie_diagnostics)
```
<span id="page-8-0"></span>plot.remstimate *plot.remstimate*

### Description

A function that returns a plot of diagnostics given a 'remstimate' object and depending on the 'approach' attribute.

#### Usage

```
## S3 method for class 'remstimate'
plot(
  x,
  reh,
  diagnostics = NULL,
  which = c(1:4),
  effects = NULL,
  sender_effects = NULL,
  receiver_effects = NULL,
  ...
)
```
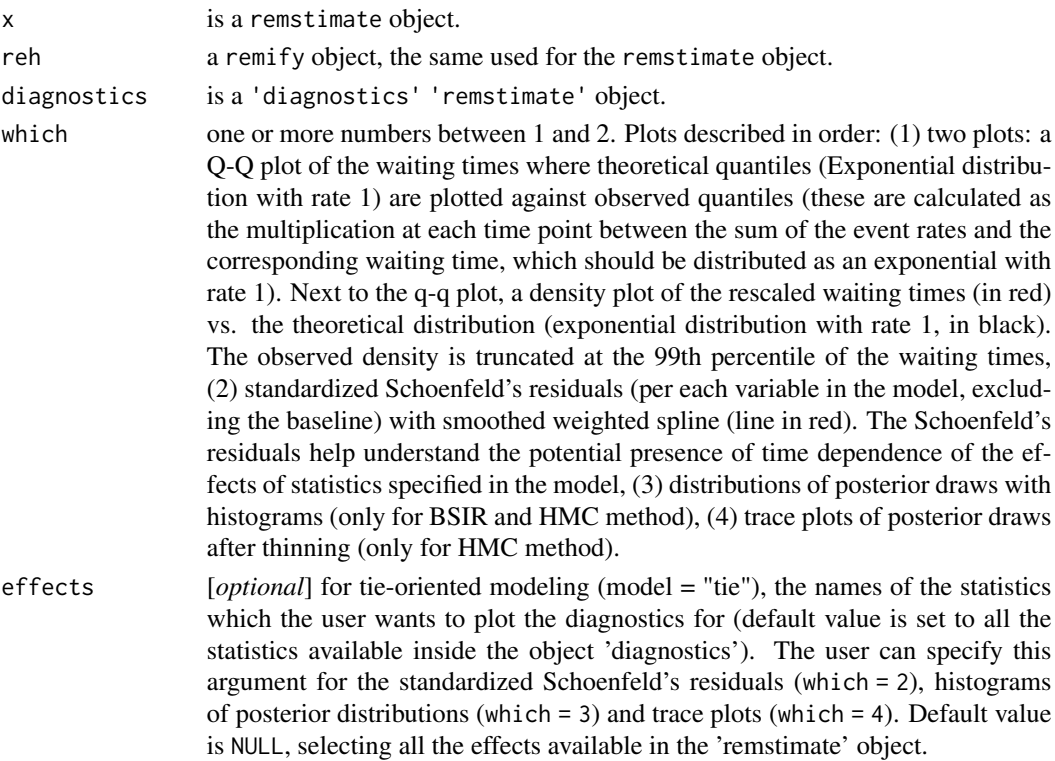

sender\_effects [*optional*] for actor-oriented modeling (model = "actor"), the names of the statistics as to the sender model which the user wants to plot the diagnostics for (default value is set to all the statistics available inside the object 'diagnostics'). The user can specify this argument for the standardized Schoenfeld's residuals (which = 2), histograms of posterior distributions (which = 3) and trace plots (which = 4). If the user wants to plot only the diagnostics of one or more effects of the sender model and at the same time wants to exclude the plots of the receiver model, then set argument receiver\_effects = NA and specify the vector of effects to sender\_effects (or leave it sender\_effects = NULL for selecting all effects of the sender model). Default value is NULL, selecting all the effects available for the sender model in the 'remstimate' object.

#### receiver\_effects

[*optional*] for actor-oriented modeling (model = "actor"), the names of the statistics as to the receiver model which the user wants to plot the diagnostics for (default value is set to all the statistics available inside the object 'diagnostics'). The user can specify this argument for the standardized Schoenfeld's residuals (which = 2), histograms of posterior distributions (which = 3) and trace plots (which = 4). If the user wants to plot only the diagnostics of one or more effects of the receiver model and at the same time wants to exclude the plots of the sender model, then set argument sender\_effects = NA and specify the vector of effects to receiver\_effects (or leave it receiver\_effects = NULL for selecting all effects of the receiver model). Default value is NULL, selecting all the effects available for the receiver model in the 'remstimate' object (x).

... further arguments to be passed to the 'plot' method, for instance, the remstats object with statistics ('stats') when the object 'diagnostics' is not supplied.

#### Value

no return value. The function plots the diagnostics of a 'remstimate' object.

#### Examples

```
# ------------------------------------ #
# tie-oriented model: "MLE" #
# ------------------------------------ #
# loading data
data(tie_data)
# processing event sequence with remify
tie_reh <- remify::remify(edgelist = tie_data$edgelist, model = "tie")
# specifying linear predictor
tie_model \leq - \sim 1 +
              remstats::indegreeSender()+
              remstats::inertia()+
              remstats::reciprocity()
```
# calculating statistics

```
tie_reh_stats <- remstats::remstats(reh = tie_reh,
                                   tie_effects = tie_model)
# running estimation
tie_mle <- remstimate::remstimate(reh = tie_reh,
                                 stats = tie_reh_stats,
                                 method = "MLE",ncores = 1# diagnostics
tie_diagnostics <- diagnostics(object = tie_mle, reh = tie_reh, stats = tie_reh_stats)
# plot
plot(x = tie_mle, reh = tie_reh, diagnostic = tie\_diagonostics)
```
print.remstimate *print.remstimate*

#### Description

A function that prints out the estimates returned by a 'remstimate' object.

#### Usage

## S3 method for class 'remstimate'  $print(x, \ldots)$ 

#### Arguments

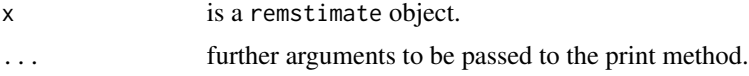

#### Value

no return value. Prints out the main characteristics of a 'remstimate' object.

```
# ------------------------------------ #
# method 'print' for the #
# tie-oriented model: "BSIR" #
# ------------------------------------ #
# loading data
data(tie_data)
```

```
tie_reh <- remify::remify(edgelist = tie_data$edgelist, model = "tie")
# specifying linear predictor
tie_model <- \sim 1 +
              remstats::indegreeSender()+
              remstats::inertia()+
              remstats::reciprocity()
# calculating statistics
tie_reh_stats <- remstats::remstats(reh = tie_reh,
                                   tie_effects = tie_model)
# running estimation
tie_mle <- remstimate::remstimate(reh = tie_reh,
                                 stats = tie_reh_stats,
                                 method = "BSIR",
                                 nsim = 100,
                                 ncores = 1)# print
tie_mle
# ------------------------------------ #
# method 'print' for the #
# actor-oriented model: "BSIR" #
# ------------------------------------ #
# loading data
data(ao_data)
# processing event sequence with remify
ao_reh <- remify::remify(edgelist = ao_data$edgelist, model = "actor")
# specifying linear predictor (for sender rate and receiver choice model)
rate_model <- ~ 1 + remstats::indegreeSender()
choice_model <- ~ remstats::inertia() + remstats::reciprocity()
# calculating statistics
ao_reh_stats <- remstats::remstats(reh = ao_reh,
                                  sender_effects = rate_model,
                                  receiver_effects = choice_model)
# running estimation
ao_mle <- remstimate::remstimate(reh = ao_reh,
                                stats = ao_reh_stats,
                                method = "BSIR",
                                nsim = 100,
                                ncores = 1)# print
ao_mle
# ------------------------------------ #
```
#### <span id="page-12-0"></span>remstimate the contract of the contract of the contract of the contract of the contract of the contract of the contract of the contract of the contract of the contract of the contract of the contract of the contract of the

# for more examples check vignettes #

```
# ------------------------------------ #
```
remstimate *remstimate*

#### Description

A function for the optimization of tie-oriented and actor-oriented likelihood. There are four optimization algorithms: two Frequentists, Maximum Likelihood Estimation (MLE) and Adaptive Gradient Descent (GDADAMAX), and two Bayesian, Bayesian Sampling Importance Resampling (BSIR) and Hamiltonian Monte Carlo (HMC).

#### Usage

```
remstimate(
  reh,
  stats,
 method = c("MLE", "GDADAMAX", "BSIR", "HMC"),
 ncores = attr(reh, "ncores"),
 prior = NULL,
 nsim = 1000L,
 nchains = 1L,
 burnin = 500L,
  thin = 10L,
 init = NULL,
  epochs = 1000L,
 L = 50L,epsilon = ifelse(method == "GDADAMAX", 0.001, 0.002),
  seed = NULL,
 WAIC = FALSE,
 silent = TRUE,
  ...
\mathcal{L}
```
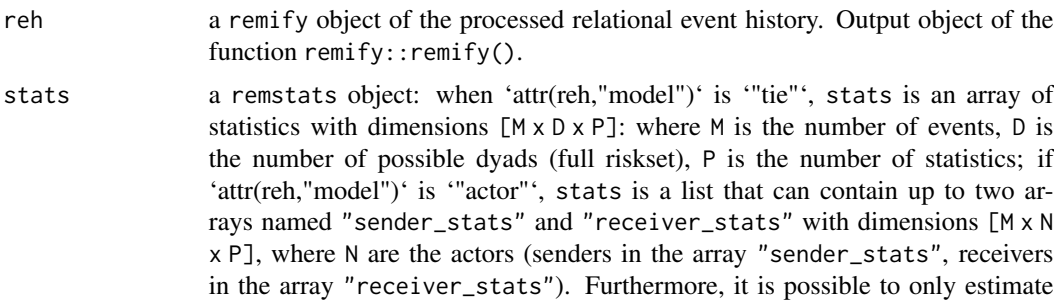

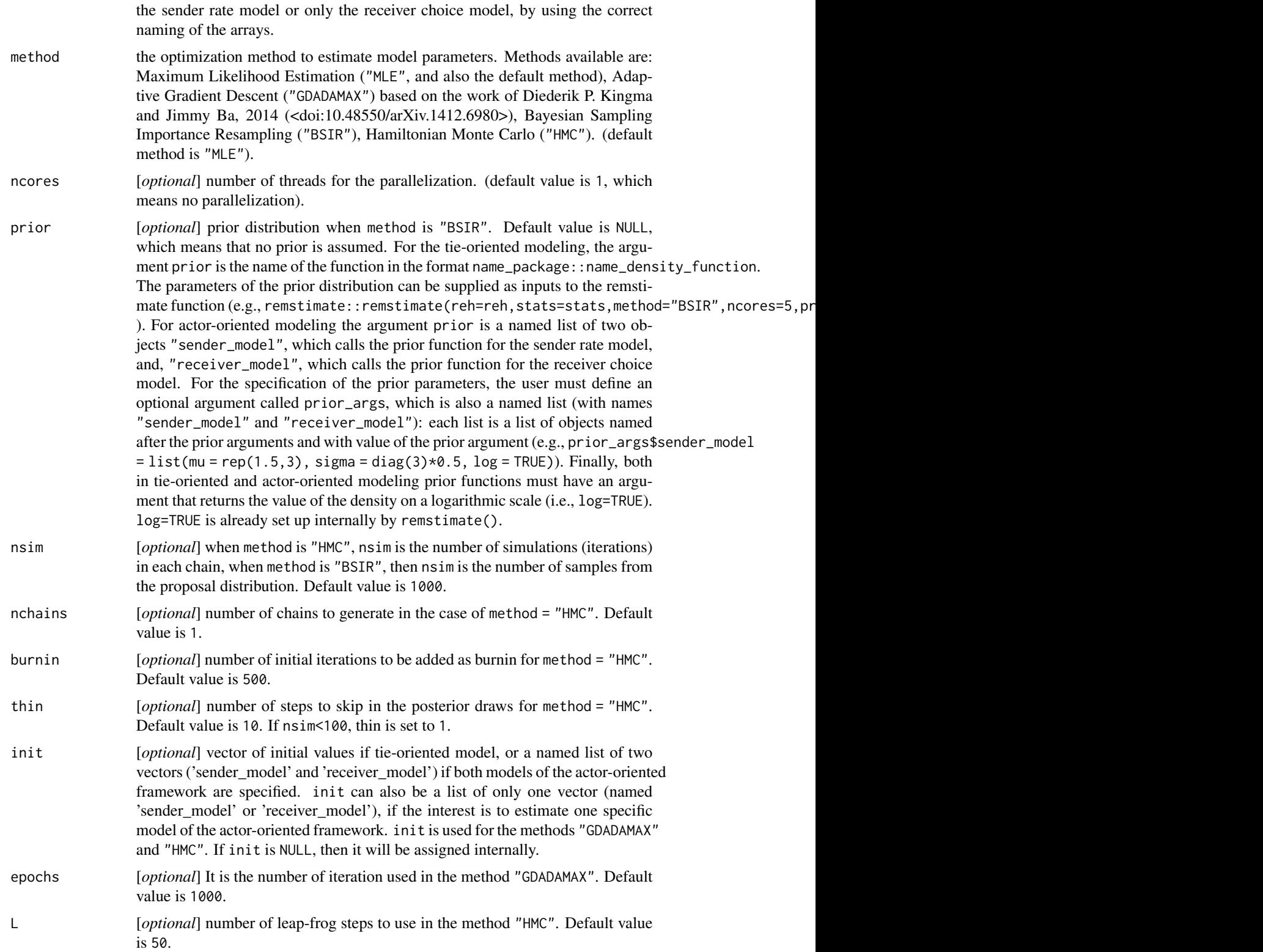

#### remstimate the contract of the contract of the contract of the contract of the contract of the contract of the contract of the contract of the contract of the contract of the contract of the contract of the contract of the

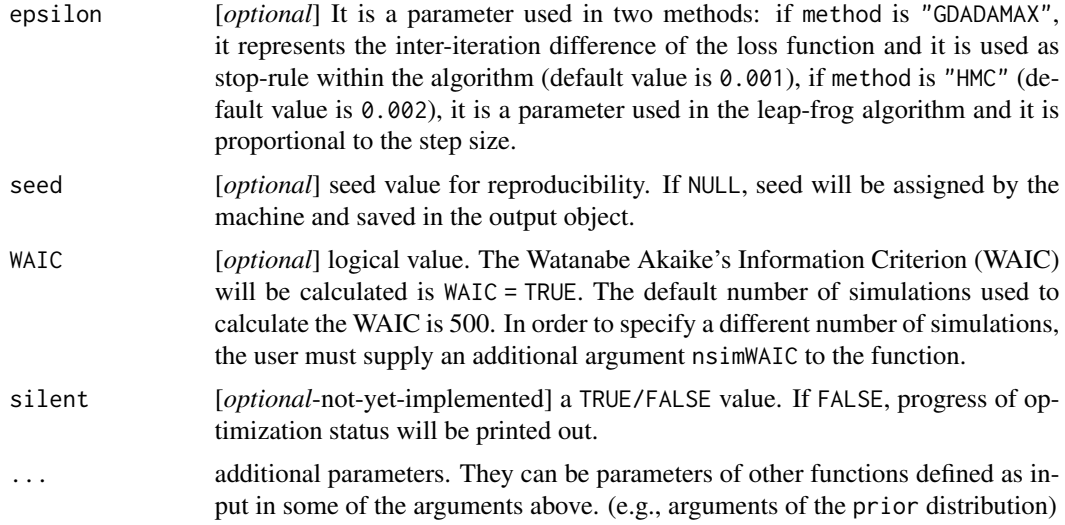

#### Value

'remstimate' S3 object.

```
# ------------------------------------ #
# tie-oriented model: "MLE" #
# ------------------------------------ #
# loading data
data(tie_data)
# processing event sequence with remify
tie_reh <- remify::remify(edgelist = tie_data$edgelist, model = "tie")
# specifying linear predictor
tie_model <- -1 +
              remstats::indegreeSender()+
              remstats::inertia()+
              remstats::reciprocity()
# calculating statistics
tie_reh_stats <- remstats::remstats(reh = tie_reh,
                                   tie_effects = tie_model)
# running estimation
tie_mle <- remstimate::remstimate(reh = tie_reh,
                                 stats = tie_reh_stats,
                                 method = "MLE",ncores = 1)# summary
summary(tie_mle)
```

```
# ------------------------------------ #
# actor-oriented model: "MLE" #
# ------------------------------------ #
# loading data
data(ao_data)
# processing event sequence with remify
ao_reh <- remify::remify(edgelist = ao_data$edgelist, model = "actor")
# specifying linear predictor (for sender rate and receiver choice model)
rate_model <- ~ 1 + remstats::indegreeSender()
choice_model <- ~ remstats::inertia() + remstats::reciprocity()
# calculating statistics
ao_reh_stats <- remstats::remstats(reh = ao_reh,
                                  sender_effects = rate_model,
                                  receiver_effects = choice_model)
# running estimation
ao_mle <- remstimate::remstimate(reh = ao_reh,
                               stats = ao_reh_stats,
                                method = "MLE",ncores = 1)# summary
summary(ao_mle)
# ------------------------------------ #
# for more examples check vignettes #
# ------------------------------------ #
```
summary.remstimate *Generate the summary of a remstimate object*

#### Description

A function that returns the summary of a remstimate object.

#### Usage

## S3 method for class 'remstimate' summary(object, ...)

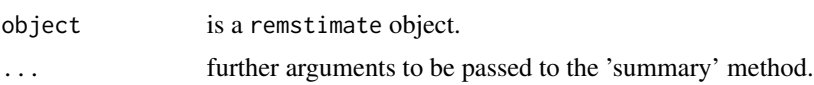

<span id="page-15-0"></span>

#### Value

no return value. Prints out the summary of a 'remstimate' object. The output can be save in a list, which contains the information printed out by the summary method.

```
# ------------------------------------ #
# method 'summary' for the #
# tie-oriented model: "BSIR" #
# ------------------------------------ #
# loading data
data(tie_data)
# processing event sequence with remify
tie_reh <- remify::remify(edgelist = tie_data$edgelist, model = "tie")
# specifying linear predictor
tie_model <- \sim 1 +
              remstats::indegreeSender()+
              remstats::inertia()+
              remstats::reciprocity()
# calculating statistics
tie_reh_stats <- remstats::remstats(reh = tie_reh,
                                  tie_effects = tie_model)
# running estimation
tie_mle <- remstimate::remstimate(reh = tie_reh,
                                 stats = tie_reh_stats,
                                 method = "BSIR",
                                 nsim = 100,
                                 ncores = 1)# summary
summary(tie_mle)
# ------------------------------------ #
# method 'summary' for the #
# actor-oriented model: "BSIR" #
# ------------------------------------ #
# loading data
data(ao_data)
# processing event sequence with remify
ao_reh <- remify::remify(edgelist = ao_data$edgelist, model = "actor")
# specifying linear predictor (for sender rate and receiver choice model)
rate_model <- ~ 1 + remstats::indegreeSender()
choice_model <- ~ remstats::inertia() + remstats::reciprocity()
```

```
# calculating statistics
ao_reh_stats <- remstats::remstats(reh = ao_reh,
                                   sender_effects = rate_model,
                                   receiver_effects = choice_model)
# running estimation
ao_mle <- remstimate::remstimate(reh = ao_reh,
                                 stats = ao_reh_stats,
                                 method = "BSIR",
                                 nsim = 100,
                                 ncores = 1)# summary
summary(ao_mle)
# ------------------------------------ #
# for more examples check vignettes #
# ------------------------------------ #
```
#### tie\_data *Tie-Oriented Relational Event History*

#### **Description**

A randomly generated sequence of relational events with 5 actors and 100 events. The event sequence is generated by following a tie-oriented modeling approach (for more information run on console help(topic = remulateTie, package = "remulate") or ?remulate::remulateTie).

#### Usage

data(tie\_data)

#### Format

tie\_data is a list object containing the following objects:

edgelist a data.frame with the raw simulated edgelist. The columns of the data.frame are:

time the timestamp indicating the time at which each event occurred

actor1 the actor that generated the relational event

actor2 the actor that received the relational event

- seed the seed value used in remulate::remulateTie() for generating the event sequence
- true.pars a vector containing the values of the parameters used in the generation of the event sequence

#### <span id="page-18-0"></span>waic 2008 and 2008 and 2008 and 2008 and 2008 and 2008 and 2008 and 2008 and 2008 and 2008 and 2008 and 2008 and 2008 and 2008 and 2008 and 2008 and 2008 and 2008 and 2008 and 2008 and 2008 and 2008 and 2008 and 2008 and 2

#### Examples

```
# (1) load the data into the workspace
data(tie_data)
# (2) process event sequence with \code{remify}
tie_reh <- remify::remify(edgelist = tie_data$edgelist, model = "tie")
# (3) define linear predictor and claculate stastistcs with \code{remstats} package
## linear predictor
tie_model <- ~ 1 + remstats::indegreeSender() + remstats::inertia() + remstats::reciprocity()
## calculate statistics
tie_reh_stats <- remstats::remstats(reh = tie_reh, tie_effects = tie_model)
# (4) estimate model using method = "MLE" and print out summary
## estimate model
mle_tie <- remstimate::remstimate(reh = tie_reh, stats = tie_reh_stats, method = "MLE")
## print out a summary of the estimation
summary(mle_tie)
```
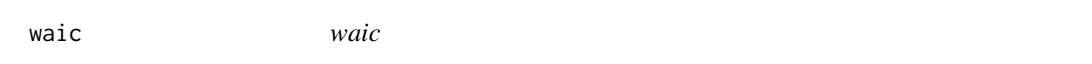

#### Description

A function that returns the WAIC (Watanabe-Akaike's Information Criterion) value in a 'remstimate' object.

#### Usage

```
waic(object, ...)
## S3 method for class 'remstimate'
waic(object, ...)
```
#### Arguments

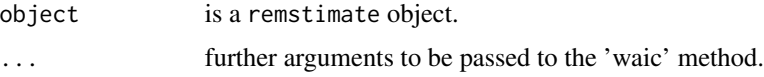

#### Value

WAIC value of a 'remstimate' object.

#### Methods (by class)

• waic(remstimate): WAIC (Watanabe-Akaike's Information Criterion) value of a 'remstimate' object

### Examples

# No examples available at the moment

# <span id="page-20-0"></span>Index

∗ datasets ao\_data, [5](#page-4-0) tie\_data, [18](#page-17-0) aic, [2](#page-1-0) aicc, [3](#page-2-0) ao\_data, [5](#page-4-0) bic, [6](#page-5-0) diagnostics, [7](#page-6-0) plot.remstimate, [9](#page-8-0) print.remstimate, [11](#page-10-0) remstimate, [13](#page-12-0) summary.remstimate, [16](#page-15-0) tie\_data, [18](#page-17-0) waic, [19](#page-18-0)